**Documents required to complete this report:** A complete copy of the fully reviewed budget, a copy of the service contract (for the contract #) and Provider's financial documents for the Agreement.

**IMPORTANT NOTE\*** - A QFR needs to be submitted for each component of the contract. When completing the QFR it is critical that you use the appropriate budget column and Rider F-1 Pro Forma (F-1).

- If it is a one-year contract with a single component there will be only one budget column and one F-1.
- If it is a one-year contract with more than one component there will be a budget column and F-1 for each component.
- If it is a multi-year contract with one component there will be a budget column and F-1 for each year.
- If it is a multi-year contract with multiple components there will be a budget column and F-1 for each component and each year (ex: a 2-year contract with 3 components will have 6 budget columns and 6 F-1s).

An easy way to determine which F-1 to use is by looking at the program name and the component start and end dates in the header of the F-1. If the name of the component matches, and the dates of the quarter you are submitting fall within the dates in the F-1 header, that is the F-1 you should be using. To determine what column to use, look at the column headers on the fully reviewed budget, match the service ( highlighted in green) and the program and FY dates (highlighted in orange) to the component and quarter dates of the report you are submitting.

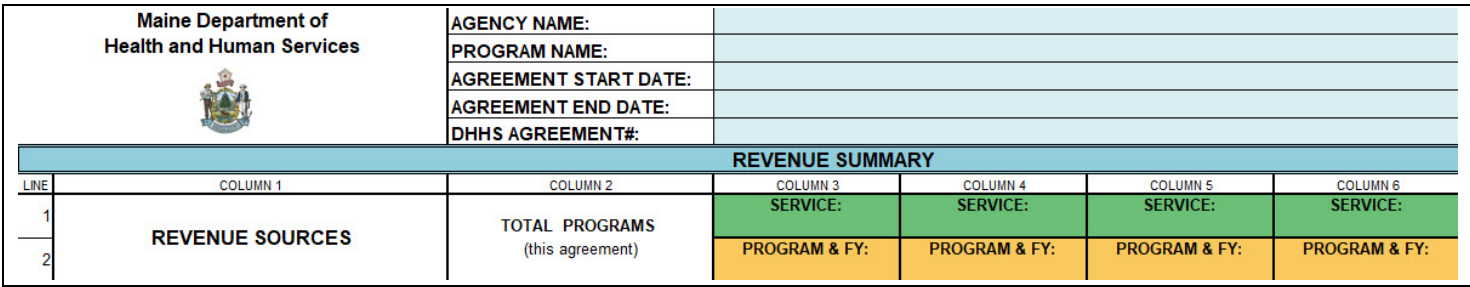

### **Filling out the QFR Header**

Below are three screenshots, **A** is the QFR header to be filled out, **B** is the Rider F-1 Pro Forma where most of the information can be obtained and **C** is the Service Contract.

- **1)** Refer to screenshots A and B below
- **2)** Refer to screenshots A and B below
- **3A)** Refer to screenshots A and B below
- **3B)** Refer to screenshots A and B below
- **4)** The dates for the quarter you are reporting
- **5)** Refer to screenshots A and B below
- **6)** Refer to screenshots A and C below
- **7)** Refer to screenshots A and B below

#### **A) QFR Header**

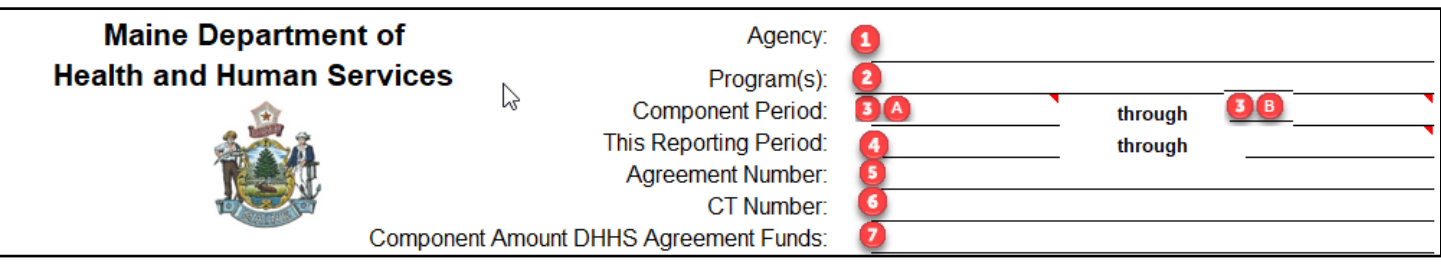

#### **B) Budget Rider F-1 Pro Forma Header**

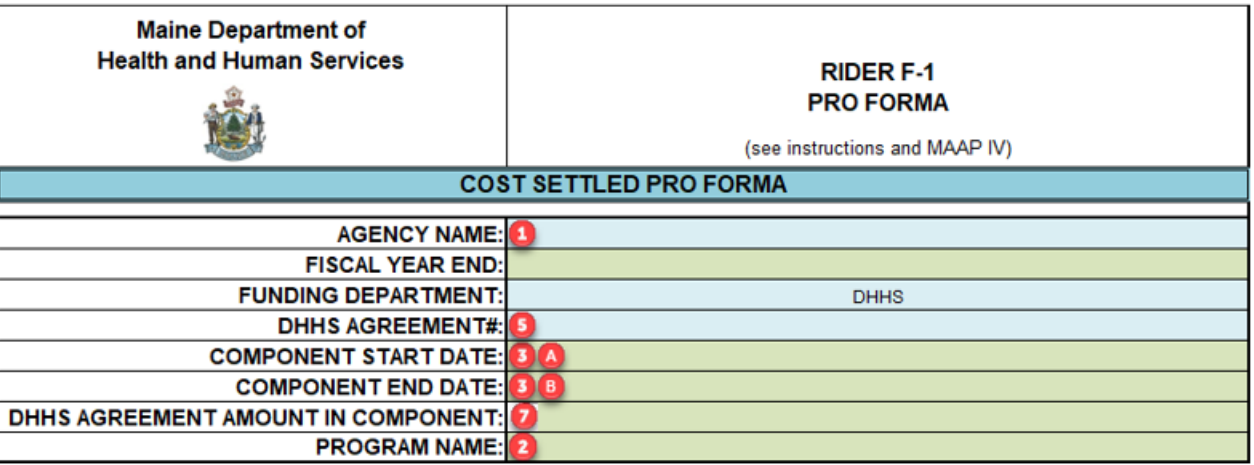

### **C) Service Contract**

**STATE OF MAINE | SERVICE CONTRACT** 

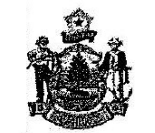

SERVICE CONTRACT

DATE:

ADVANTAGE CONTRACT #:

DEPARTMENT AGREEMENT #:

**CONTRACT AMOUNT: \$** 

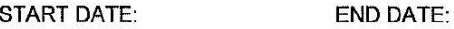

This Contract, is between the following Department of the State of Maine and Provider:

### **IMPORTANT NOTE\*: All cells highlighted in yellow on the Quarterly Financial report auto calculate formulaically. DO NOT alter the amounts in the cells highlighted in yellow.**

**7) Agreement Budget column**: This column is for data that is taken directly from the fully reviewed budget. To the left of each cell there are instructions in red that tell you exactly what form the data is on. This column should reflect the budget exactly. If there is no entry on the budget, there should be no entry on the report.

**8) Accrual Year to Date column:** This data is taken from the Provider's financial records of the Agreement that is being reported.

- For a one-year contract, it will be the accrual of all revenue up to and including the quarter being reported.
- For a multi-year contract, it will be the accrual of revenue for the year that the quarter you are reporting is in.
	- $\circ$  If the quarter you are reporting is in Year 2, it will be the total accrual of **Year 2 only** up to and including the quarter being reported.

m

**6** 

• There are some one-year contracts that are longer than 12 months. Please refer to the notes at the top of the page to find out how to determine the length of the contract using the Rider F-1 Pro Forma.

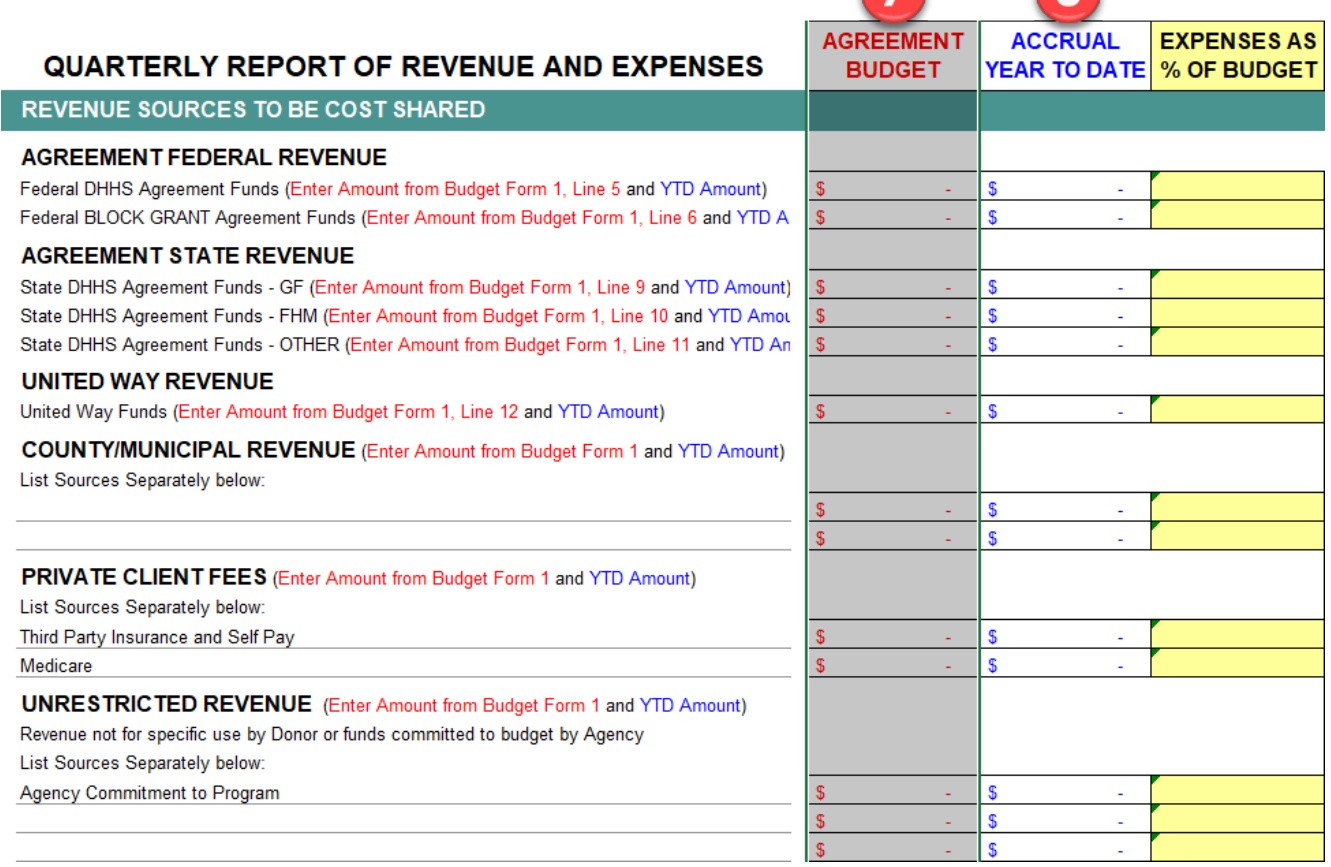

**9) Agreement Budget column**: This column is for data that is taken directly from the fully reviewed budget. To the left of each cell there are instructions in red that tell you exactly what form the data is on. This column should reflect the budget exactly. If there is no entry on the budget, there should be no entry on the report.

**10) Accrual Year to Date column:** This data is taken from the Provider's financial records of the Agreement that is being reported.

- For a one-year contract, it will be the accrual of all expenses up to and including the quarter being reported.
- For a multi-year contract, it will be the accrual of expenses for the year that the quarter you are reporting is in.
	- $\circ$  If the quarter you are reporting is in Year 2, it will be the total accrual of **Year 2 only** up to and including the quarter being reported.

There are some one-year contracts that are longer than 12 months. Please refer to the notes at the top of the page to find out how to determine the length of the contract using the Rider F-1 Pro Forma(s).

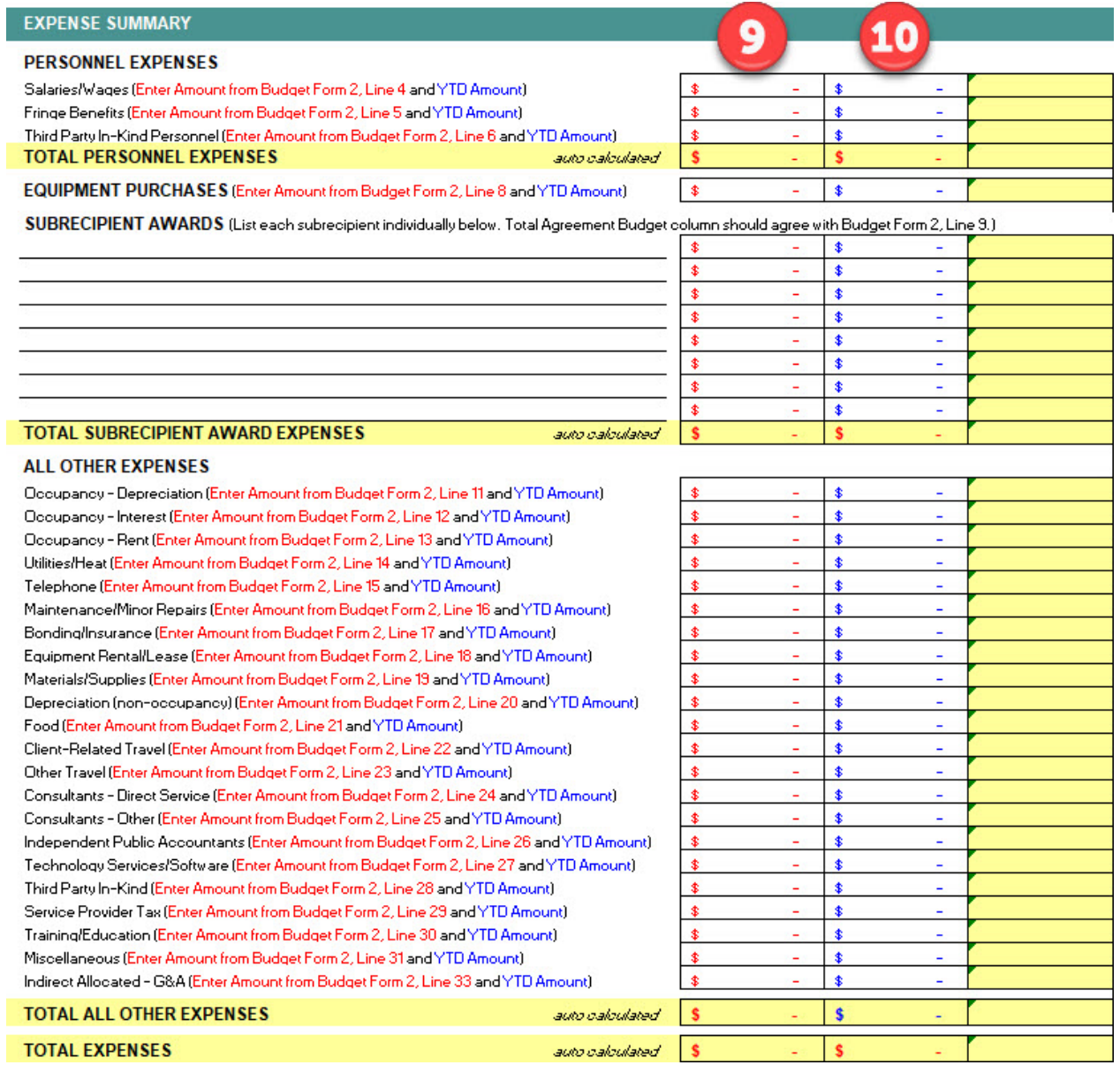

**IMPORTANT NOTE\*:** All financial reports (Quarterly Financial Reports and Agreement Closeout Reports) must be submitted using the most current Financial Form version.

Current Financial Report versions can be found here: [https://www.maine.gov/dhhs/about/financial](https://www.maine.gov/dhhs/about/financial-management/contract-management/contract-documents)[management/contract-management/contract-documents](https://www.maine.gov/dhhs/about/financial-management/contract-management/contract-documents) 

Submit Contract Budgets, Quarterly Financial Reports, and Agreement Closeout Reports to the Budget Team at [contract-budgets.dhhs@maine.gov.](mailto:contract-budgets.dhhs@maine.gov)